### **What are stages?**

Stages are a way to organize your contacts based on where they are in your marketing funnel. For example, you might have a "prospects" stage for contacts who have shown interest in your product or service, but haven't yet made a purchase. You might have a "customers" stage for contacts who have made a purchase, and a "loyal customers" stage for contacts who have made multiple purchases or engaged with your brand in other ways.

# **Why use stages in marketing?**

Using stages in marketing can help you:

- Organize your contacts and campaigns
- Automate your marketing efforts
- Personalize your messaging to each stage of the funnel
- Improve customer engagement and retention
- Increase conversions and revenue

### **How to set up stages in Mautic**

To set up stages in Mautic, follow these steps:

1. Log into Mautic and on the left menu, click on "Stages".

2. Click "New" to create a new stage.

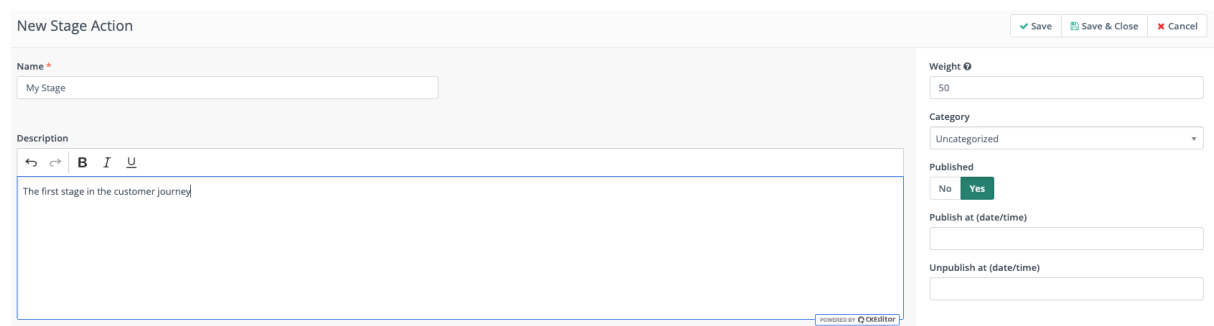

- 4. Give your stage a name and description.
- 5. Choose the color you want to use to represent the stage.
- 6. Set the weight for this stage. Remember that Contacts cannot move to a stage that has a lower weight - they can only move in one direction.
- 7. Save your stage.

Repeat these steps for each stage you want to create.

Read more in the [documentation on Stages](https://docs.mautic.org/en/stages).

### **How to transition users through the stages using campaigns**

Once you've set up your stages in Mautic, you can use them to automate your marketing campaigns. To transition users through the stages using campaigns, follow these steps:

1. Create a new campaign in Mautic.

- 2. Choose the trigger that will start the campaign. For example, you might choose to trigger the campaign when a contact joins a specific segment or completes a form.
- 3. Create your campaign actions. These might include updating the Contact's stage based on certain conditions

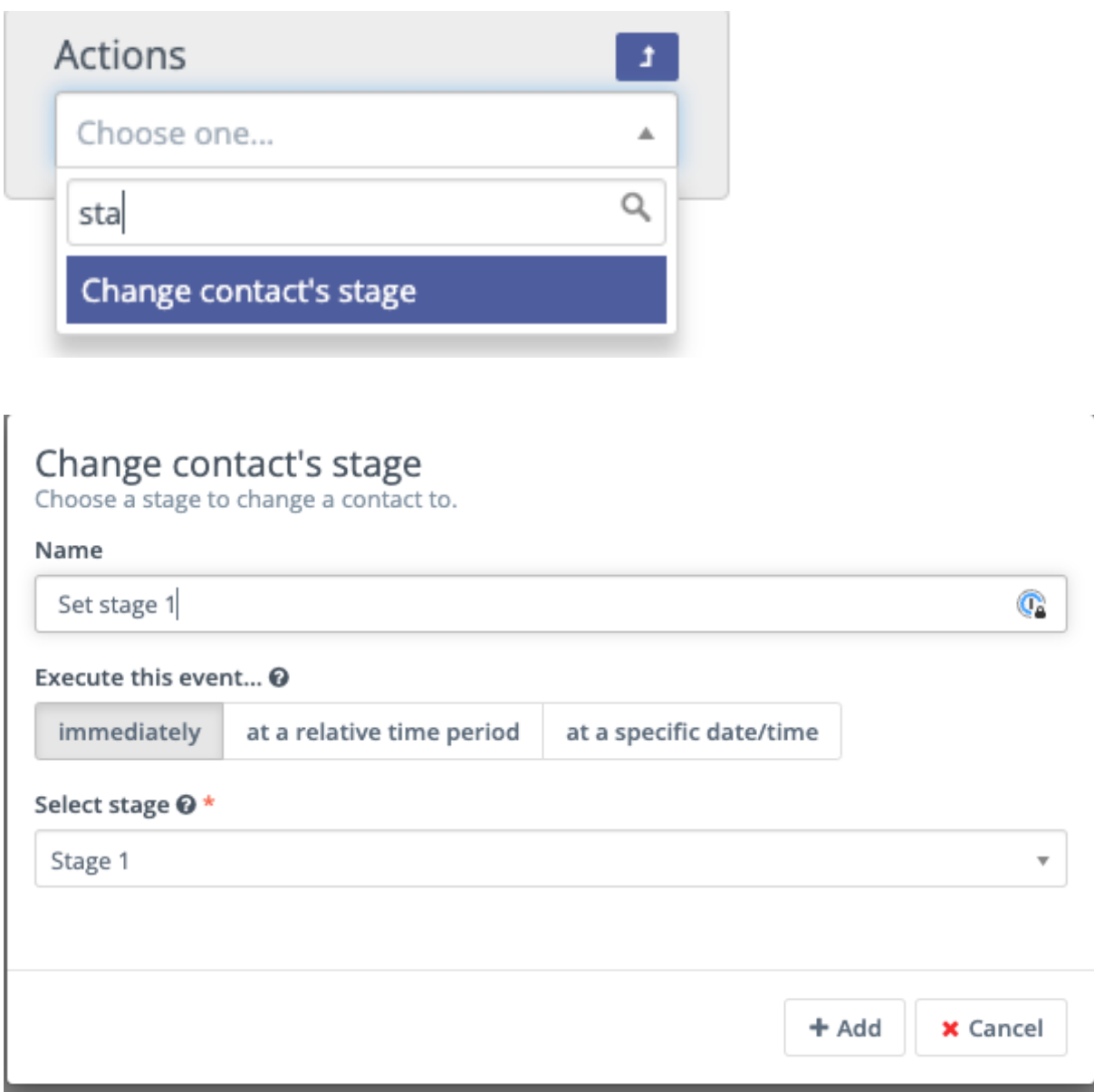

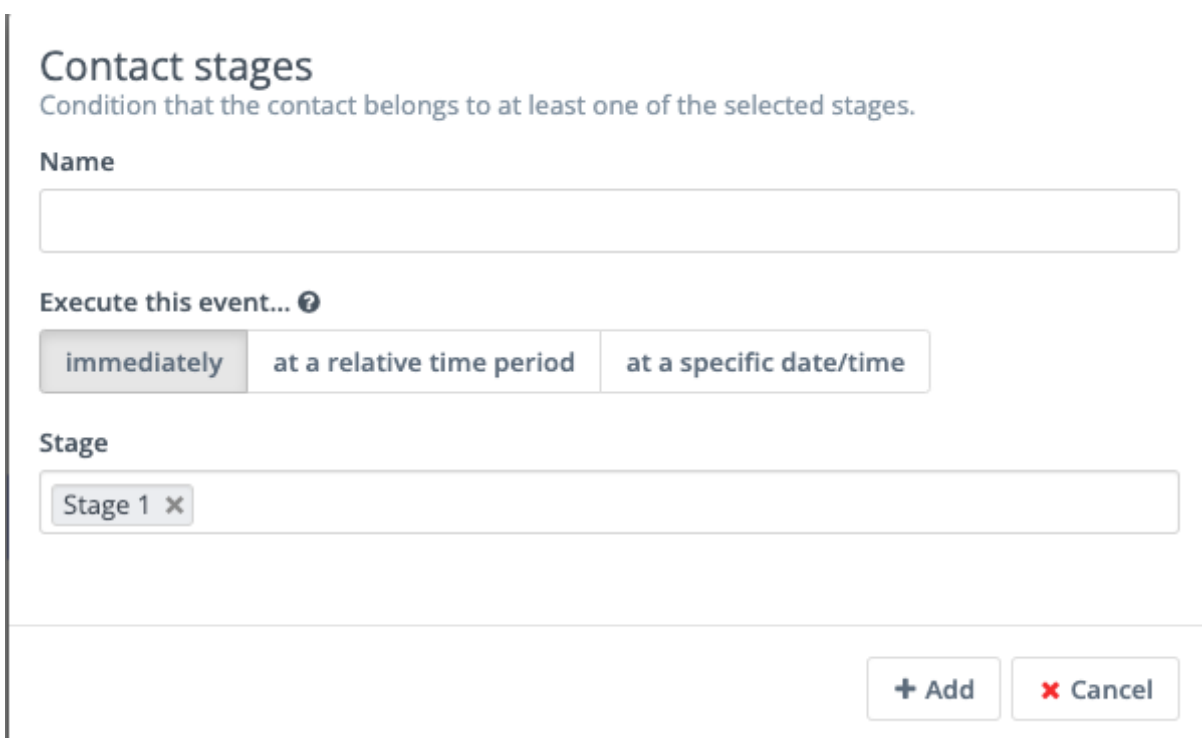

## **How to align stages in Mautic with your business workflows**

To align stages in Mautic with your business workflows, consider the following:

- How do you define a lead?
- What are the steps a lead takes before becoming a customer?
- How do you define a customer?
- What are the steps a customer takes before becoming a loyal customer?
- What are the steps a loyal customer takes to become an advocate?

By mapping out your customer journey and aligning your stages with your

business workflows, you can create a more effective marketing strategy using stages in Mautic.

**Note:** Remember that Contacts cannot move to a stage that has a lower weight - they can only move in one direction.

Online URL: <https://kb.mautic.org/article/working-with-stages-in-mautic.html>